ひとり情シスの I です。

今日は、日付入力用にカレンダー部品を作ってみた。

現在作っている機能で、柱状図ファイルのひな形を作るというのがあって、ここでは調査開始日に日付入力が必 要になってくる。

ここはは手で入力すると、1900 年とか、13 月とか 39 日とかありえない日付をチェックしないといけなく、 結構大変なので、カレンダーから日付を選んで入力させることを考えた。

イメージとしては、こんな画面で、調査開始日を入力させるときに、横のカレンダーボタンを押すと、

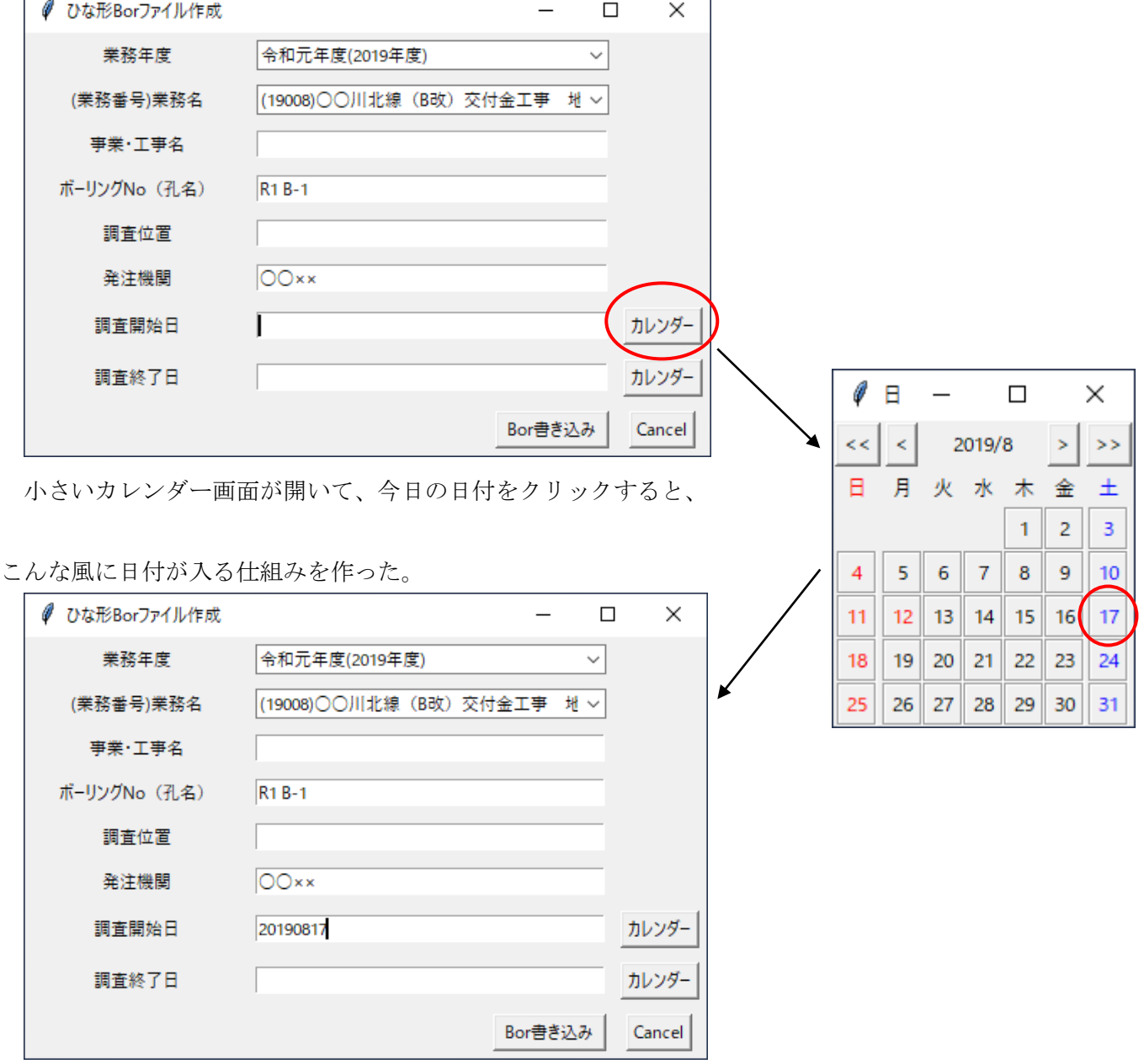

Tkinter のウイジェットやジオメトリマネジャーの使い方、複数ウインドウの制御の方法とか、色々面倒なこと はあったが、今日は結構はかどったかなと思う。

今日はこれまで。